# lezione22

December 11, 2023

## **1 Fondamenti di Programmazione**

### **Andrea Sterbini**

lezione 22 - 11 dicembre 2023

## **2 RECAP:**

- rappresentazione di **espressioni algebriche**
	- **–** calcolo
	- **–** semplificazione
	- **–** parsing

## **3 Combinazioni e permutazioni**

- **combinazioni** di **k** elementi scelti tra **N** valori (CON ripetizioni)
- **permutazioni** di **k** elementi scelti tra **N** valori (SENZA ripetizioni)

### **3.1 Combinazioni**

Per ottenere una delle possibili combinazioni - per k volte - scelgo uno dei N valori e lo aggiungo al risultato

Per ottenerle tutte - inizio con le soluzioni per N=1, ciascuna contenente uno degli N valori - per k-1 volte - aggiungo ciascuno degli N valori a tutte le soluzioni già calcolate

```
[34]: ## Versione iterativa
      def combinazioni_iterativa(L : list, k : int) -> list:
          risultato = [ [X] for X in L ]
          for i in range(1, k): # per k-1 volte
              nuovo_risultato = [ [Y]+precedente for precedente in risultato
                                                  for Y in L ]
              risultato = nuovo_risultato
          return risultato
```
[23]: *# esempio*

print(combinazioni\_iterativa([1, 2, 3], 3))

 $[1, 1, 1], [2, 1, 1], [3, 1, 1], [1, 2, 1], [2, 2, 1], [3, 2, 1], [1, 3, 1],$ [2, 3, 1], [3, 3, 1], [1, 1, 2], [2, 1, 2], [3, 1, 2], [1, 2, 2], [2, 2, 2], [3, 2, 2], [1, 3, 2], [2, 3, 2], [3, 3, 2], [1, 1, 3], [2, 1, 3], [3, 1, 3], [1, 2, 3], [2, 2, 3], [3, 2, 3], [1, 3, 3], [2, 3, 3], [3, 3, 3]]

Per realizzarlo ricorsivo - usiamo k come indice del problema e lo riduciamo di 1 mano a mano (**riduzione**) - il **caso base** è k==1 - in questo caso ciascuna combinazione contiene uno solo degli N valori - altrimenti basta aggiungere (**composizione**) a tutte le sottosoluzioni ciascuno degli N valori

**convergenza**: da k>0 a forza di togliere 1 si arriva a 1

```
[24]: ## versione ricorsiva
      def combinazioni_ricorsiva(L:list, k:int) -> list:
          if k == 1:
              return [ [X] for X in L ]
          else:
              return [ [Y]+sottosoluzione for sottosoluzione in␣
       ↪combinazioni_ricorsiva(L,k-1)
```

```
for Y in L ]
```
[22]: *# esempio*

```
print(combinazioni ricorsiva([1, 2, 3], 3))
```
 $[1, 1, 1], [2, 1, 1], [3, 1, 1], [1, 2, 1], [2, 2, 1], [3, 2, 1], [1, 3, 1],$ [2, 3, 1], [3, 3, 1], [1, 1, 2], [2, 1, 2], [3, 1, 2], [1, 2, 2], [2, 2, 2], [3, 2, 2], [1, 3, 2], [2, 3, 2], [3, 3, 2], [1, 1, 3], [2, 1, 3], [3, 1, 3], [1, 2, 3], [2, 2, 3], [3, 2, 3], [1, 3, 3], [2, 3, 3], [3, 3, 3]]

### **3.2 Permutazioni (k elementi SENZA ripetizioni)**

- idea 1: costruisco tutte le combinazioni e TOLGO quelle con ripetizioni
	- **–** inefficiente (meglio NON GENERARE cose che dovremo filtrare)
	- **–** NON FUNZIONA se nella lista degli elementi da permutare ci sono doppioni
- idea 2:
	- **–** come la generazione delle combinazioni ma stando attenti a non riusare lo stesso elemento

#### **3.3 versione ricorsiva**

- come prima, riduciamo su k
- ma ogni volta che scegliamo un elemento da aggiungere ad una sottosoluzione NON lo passiamo alla chiamata ricorsiva

```
[39]: def permutazioni_ricorsiva(L:list, k:int) -> list:
          assert k <= len(L), f"k={k} è maggiore della lunghezza di L ({len(L)})"
          if k==1:
              return [ [X] for X in L]
          else:
              risultato = []
              for i in range(len(L)):
```

```
resto = L.copy()Y = \text{resto.pop}(i)#Y = L[i] # prendo l'elemento Y
          #resto = L[:i]+L[i+1:] # tolgo Y da L
          for sottosoluzione in permutazioni_ricorsiva(resto, k-1): # NOTA:␣
↪la lista NON contiene l'elemento Y
              risultato.append([Y]+sottosoluzione)
      return risultato
```
[42]: *# Esempio*

print(permutazioni\_ricorsiva([1,2,3,4],2))

```
[1, 2], [1, 3], [1, 4], [2, 1], [2, 3], [2, 4], [3, 1], [3, 2], [3, 4], [4, 1],[4, 2], [4, 3]]
```

```
[ ]:
```

```
[ ]:
```
## **4 Rotazione ricorsiva di immagini**

• vediamo che succede se divido una immagine in 4 parti e la ruoto

| 1 |

**resta com'è**

```
0 | 1
--|--
2 | 3
diventa ==>
1 | 3
--|--
0 | 2
0 1 | 2 3
4 5 | 6 7
 ----|----
8 9 | A B
C D | E F
diventa ==>
3 7 | B F
2 6 | A E
----|----
 1 5 | 9 D
 0 4 | 8 C
```

```
4.1 Suddivisione e rotazione ricorsiva NxN
```
- se N==1: la matrice resta così (**caso base**)
- se  $N>1$ :
	- **–** divido in 4 sottomatrici (**riduzione**)
	- **–** le ruoto di 90° (**chiamata ricorsiva**)
	- **–** le scambio
	- **–** le fondo in una matrice più grande (**composizione**)
- a forza di dividere per 2 arrivo sempre a 1 (**convergenza**)

```
[43]: # A B
      # C D
      def dividiP2(matrice):
          "divido la matrice nei suoi 4 quadranti"
          # NOTA: la matrice deve avere dimensione potenza di 2
          L = len(matrix)assert L>1 and L%2==0 # FIXME: dovrei controllare 2^n==L
          metà = L//2fascia_superiore = matrice[:metà]
          fascia_inferiore = matrice[metà:]
          A = [ riga[:metà] for riga in fascia_superiore ]
          B = [ riga[metà:] for riga in fascia_superiore ]
          C = [ riga[:metà] for riga in fascia_inferiore ]
          D = [ riga[metà:] for riga in fascia_inferiore ]
          return A, B, C, D
[44]: # vediamo se funziona
      M = [1, 2, 3, 4],[5,6,7,8],
           [9,10,11,12],
           [13,14,15,16]]
      N = [1, 2], [3, 4]print(*dividiP2(M),sep='\n\n')
     [1, 2], [5, 6][[3, 4], [7, 8]]
     [[9, 10], [13, 14]]
     [[11, 12], [15, 16]]
 [3]: # A B
      # C D
      def fondiP2(A, B, C, D):
          "fondo 4 matrici in una sola"
          AB = [ rigaA+rigaB for rigaA,rigaB in zip(A,B) ]
```

```
CD = [ rigaC+rigaD for rigaC,rigaD in zip(C,D) ]
          return AB + CD
[45]: # test
      A = [1, 2], [5, 6]B = [3, 4], [7, 8]C = [[9, 10], [13, 14]]D = [[11, 12], [15, 16]]print(*fondiP2(A,B,C,D), sep='\n')
     [1, 2, 3, 4]
     [5, 6, 7, 8]
     [9, 10, 11, 12]
     [13, 14, 15, 16]
[46]: # A B
      # C D
      # B D
      # A C
      def ruotaP2(M):
          "ruoto una matrice che ha lato 2^L"
          # se N==1 la ritorno tal quale
          if len(M) == 1:
              return M
          # la divido in 4
          A, B, C, D = \text{dividiP2}(M)# le ruoto tutte e 4
          Aruotata = ruotaP2(A)Bruotata = ruotaP2(B)Cruotata = ruotaP2(C)Druotata = ruotaP2(D)# le scambio e le fondo
          return fondiP2(Bruotata, Druotata, Aruotata, Cruotata)
[47]: M = [['1', '2', '3', '4'],['5', '6', '7', '8'],
           ['9', 'A', 'B', 'C'],
           ['D', 'E', 'F', 'G']]
      print(*ruotaP2(M), sep='\n')
     ['4', '8', 'C', 'G']
     ['3', '7', 'B', 'F']
     ['2', '6', 'A', 'E']
     ['1', '5', '9', 'D']
```

```
[51]: def ruota(M):
          "generico ruota applicabile a matrici != da potenza di 2"
          # allargo la matrice alla prossima potenza di 2 nelle due direzioni
          W = len(M[0])H = len(M)i = 0while 2**i < max(W,H):
              i +=1larghezza = altezza = 2**i# FIXME: lavoiriamo su una copia di M invece che su M
          copia = [ riga.copy() for riga in M ]
          for riga in copia:
              riga += [(0,0,0)] * (larghezza-W)
          copia += [ [(0,0,0)] * larghezza for i in range(altezza-H) ]
          # ruoto la matrice
          ruotata = ruotaP2(copia)# elimino le righe/colonne aggiunte
          ruotata = ruotata[larghezza-W:]
          return [ riga[:H] for riga in ruotata ]
[52]: # 3 7 B F
      # 2 6 A E
      # 1 5 9 D
      # 0 4 8 C
      M = [ [ '0', '1', '2', ] , ]['4', '5', '6', ],
            ['8', '9', 'A', ]]
      print(*ruota(M), sep='\n')
     ['2', '6', 'A']
     ['1', '5', '9']
     ['0', '4', '8']
[53]: import images
      img = images.load('scarabocchio.png')
      ruotata = ruota(img)images.save(ruotata, 'scarabocchio-90°.png')
```

```
images.visd(img), images.visd(ruotata)
```
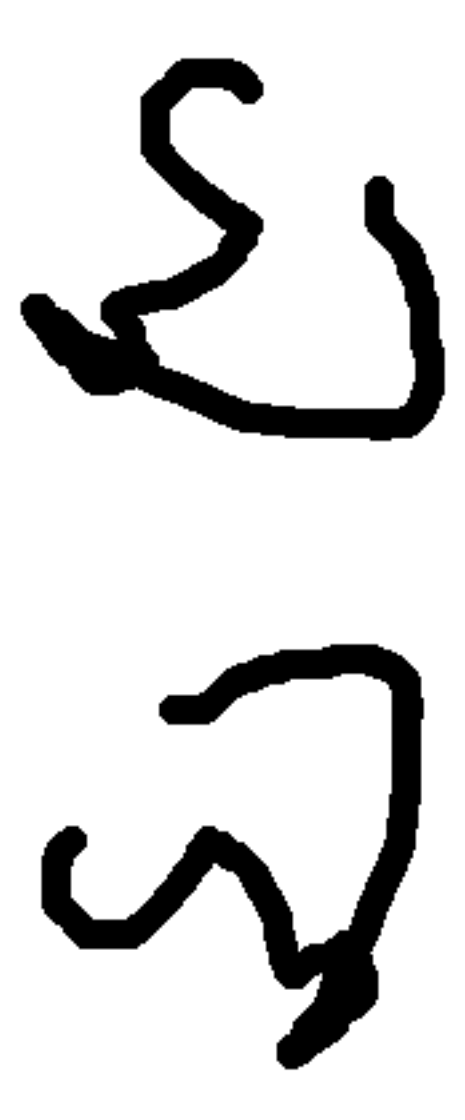

[53]: (None, None)

[55]: *# %%%* trecime = images.load('3cime.png') ruotata = ruota(trecime) images.save(ruotata, '3cime-ruotata.png') images.visd(trecime), images.visd(ruotata)

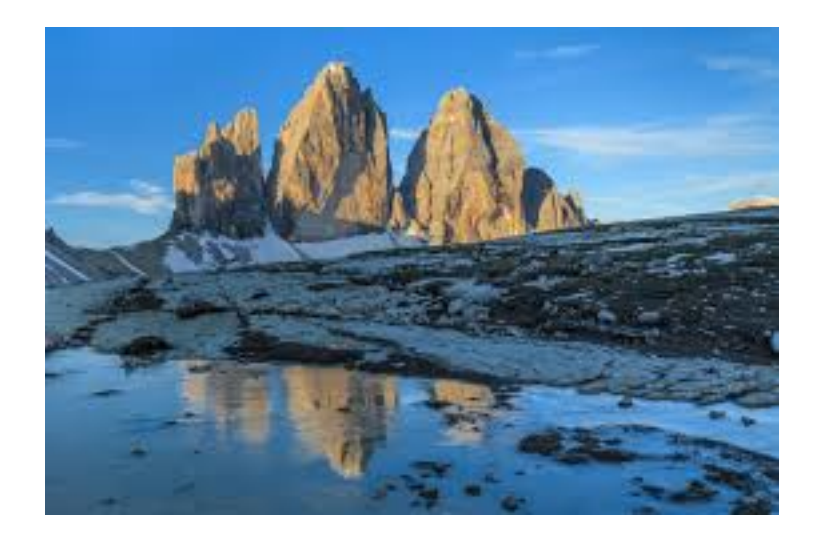

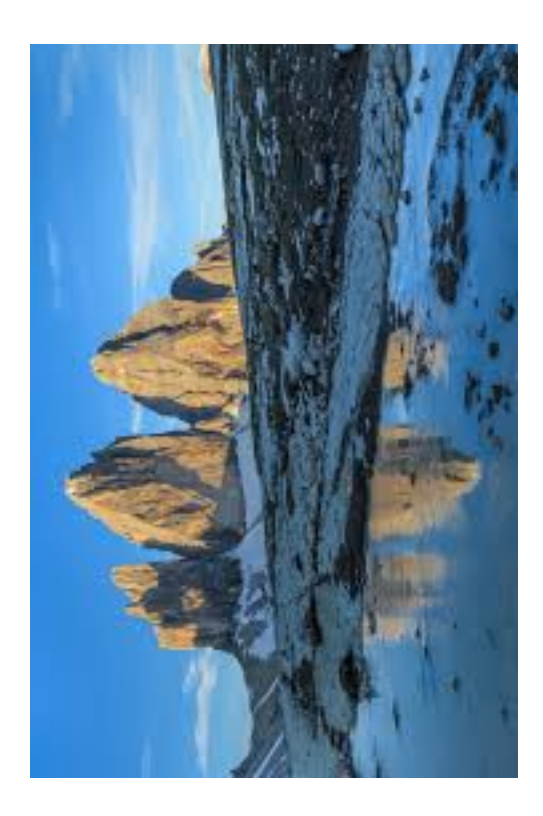

[55]: (None, None)

**5 Esercizi d'esame**